# **МИНИСТЕРСТВО НАУКИ И ВЫСШЕГО ОБРАЗОВАНИЯ РОССИЙСКОЙ ФЕДЕРАЦИИ**

## **Федеральное государственное бюджетное образовательное учреждение высшего образования**

«ТОМСКИЙ ГОСУДАРСТВЕННЫЙ УНИВЕРСИТЕТ СИСТЕМ УПРАВЛЕНИЯ И РАДИОЭЛЕКТРОНИКИ» (ТУСУР)

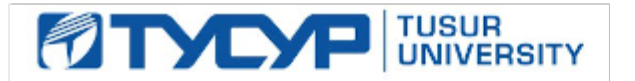

УТВЕРЖДАЮ Проректор по учебной работе

Документ подписан электронной подписью

Сертификат: a1119608-cdff-4455-b54e-5235117c185c<br>Владелец: Сенченко Павел Васильевич Действителен: с 17.09.2019 по 16.09.2024

### РАБОЧАЯ ПРОГРАММА ДИСЦИПЛИНЫ

## **РАЗРАБОТКА МОБИЛЬНЫХ ПРИЛОЖЕНИЙ**

Уровень образования: **высшее образование - бакалавриат** Направление подготовки / специальность: **09.03.04 Программная инженерия** Направленность (профиль) / специализация: **Индустриальная разработка программных продуктов** Форма обучения: **очная** Факультет: **Факультет систем управления (ФСУ)** Кафедра: **Кафедра автоматизации обработки информации (АОИ)** Курс: **3** Семестр: **6** Учебный план набора 2023 года

#### Объем дисциплины и виды учебной деятельности

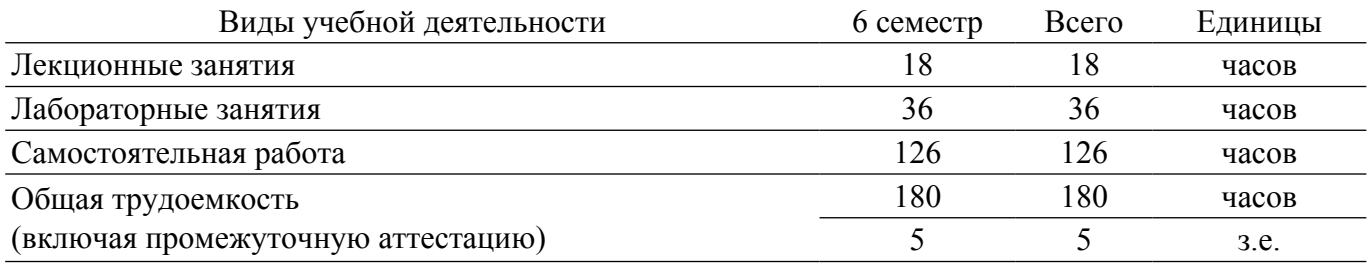

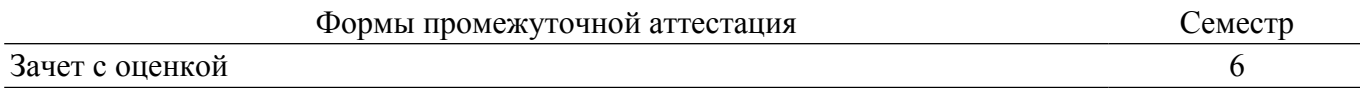

#### **1. Общие положения**

#### **1.1. Цели дисциплины**

1. Целью дисциплины «Разработка мобильных приложений» является формирование компетенций в области разработки приложений для мобильных приложений под управлением операционных систем Android и iOS, а также ознакомление с теоретической основой разработки мобильных приложений.

#### **1.2. Задачи дисциплины**

1. Ознакомление с теоретическими основами мобильных операционных систем и разработки под них.

2. Изучение языков программирования и технологии мобильной разработки.

3. Формирование практических навыков разработки и сопровождения мобильных приложений.

#### **2. Место дисциплины в структуре ОПОП**

Блок дисциплин: Б1. Дисциплины (модули).

Часть блока дисциплин: Часть, формируемая участниками образовательных отношений.

Модуль дисциплин: Модуль направленности (профиля) (major).

Индекс дисциплины: Б1.В.02.09.

Реализуется с применением электронного обучения, дистанционных образовательных технологий.

#### **3. Перечень планируемых результатов обучения по дисциплине, соотнесенных с индикаторами достижения компетенций**

Процесс изучения дисциплины направлен на формирование следующих компетенций в соответствии с ФГОС ВО и основной образовательной программой (таблица 3.1):

Компетенция Индикаторы достижения компетенции Планируемые результаты обучения по дисциплине **Универсальные компетенции** - - - **Общепрофессиональные компетенции** - - - **Профессиональные компетенции**

Таблица 3.1 – Компетенции и индикаторы их достижения

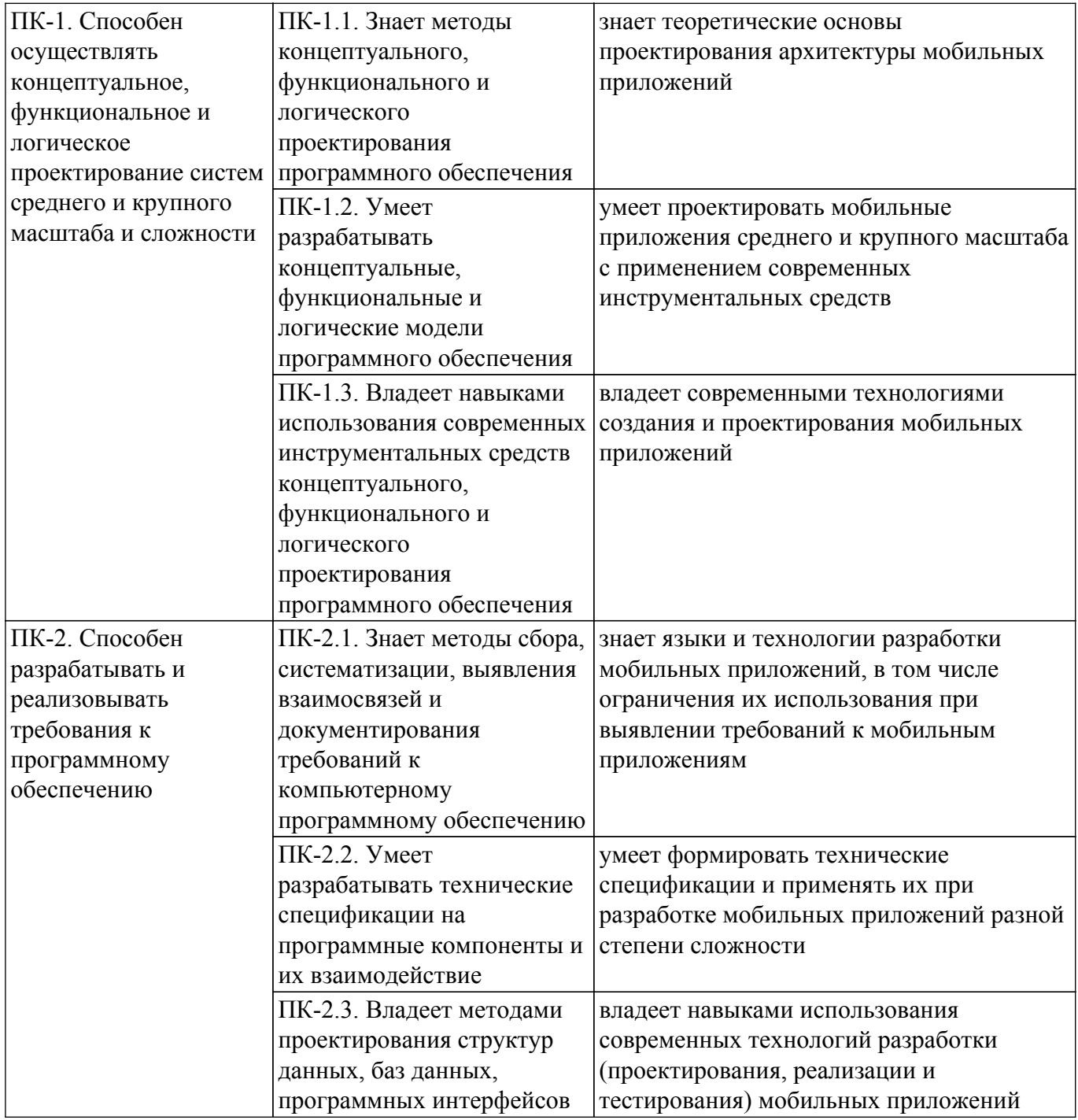

## **4. Объем дисциплины в зачетных единицах с указанием количества академических часов, выделенных на контактную работу обучающихся с преподавателем и на самостоятельную работу обучающихся**

Общая трудоемкость дисциплины составляет 5 зачетных единиц, 180 академических часов. Распределение трудоемкости дисциплины по видам учебной деятельности представлено в таблице 4.1.

Таблица 4.1 – Трудоемкость дисциплины по видам учебной деятельности

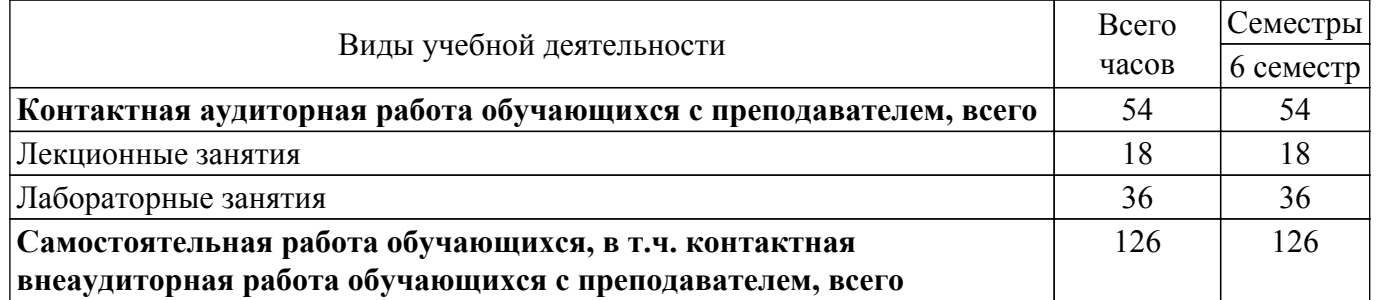

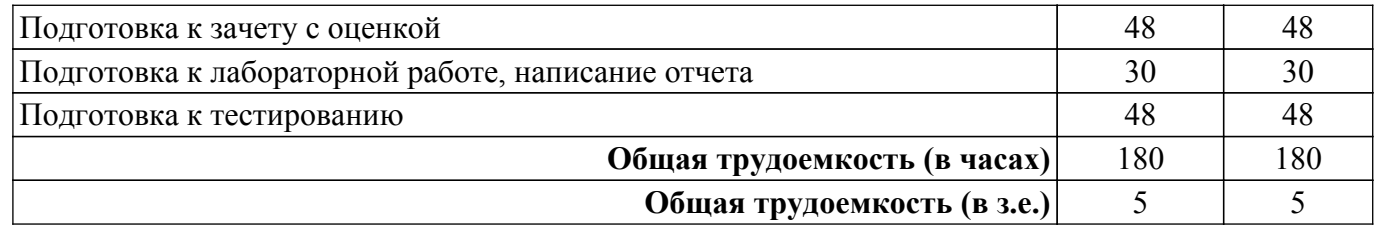

## **5. Структура и содержание дисциплины**

## **5.1. Разделы (темы) дисциплины и виды учебной деятельности**

Структура дисциплины по разделам (темам) и видам учебной деятельности приведена в таблице 5.1.

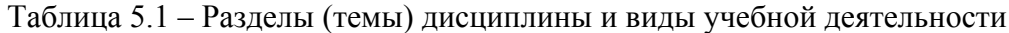

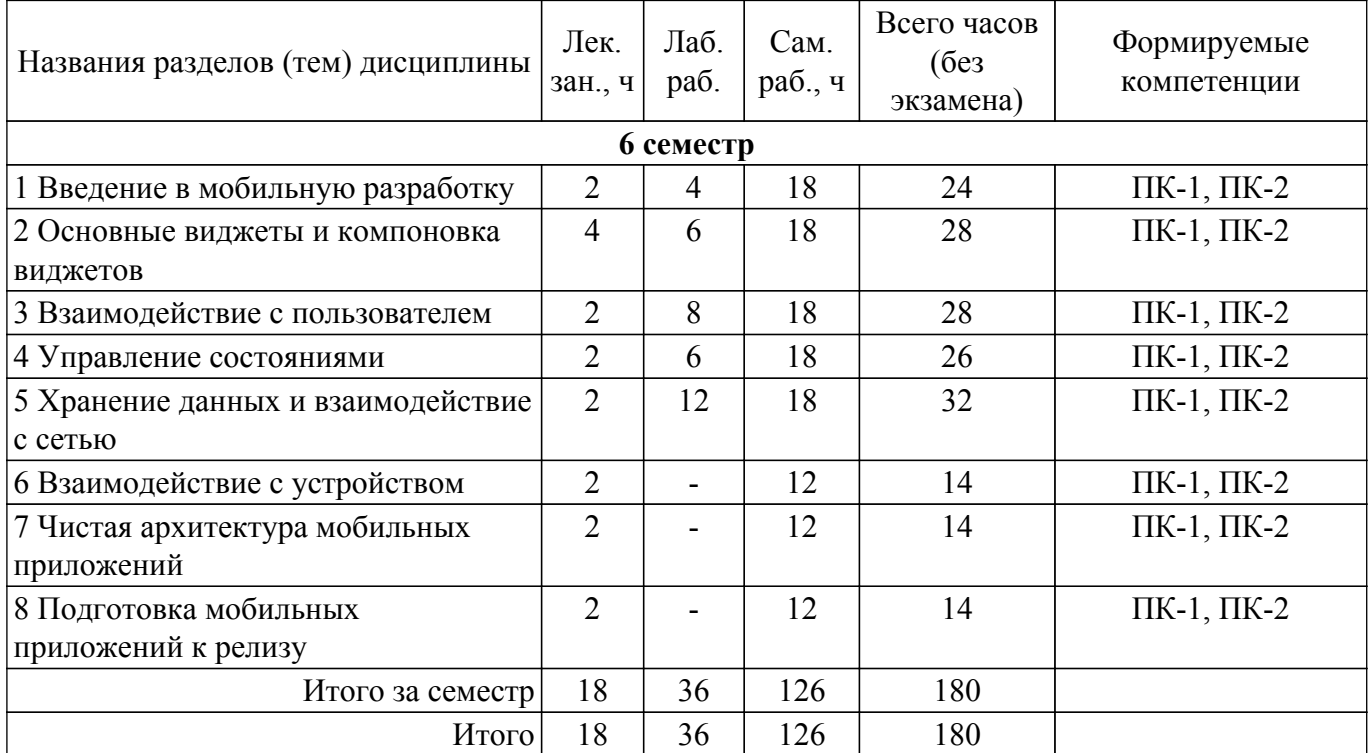

#### **5.2. Содержание разделов (тем) дисциплины**

Содержание разделов (тем) дисциплины (в т.ч. по лекциям) приведено в таблице 5.2. Таблица 5.2 – Содержание разделов (тем) дисциплины (в т.ч. по лекциям)

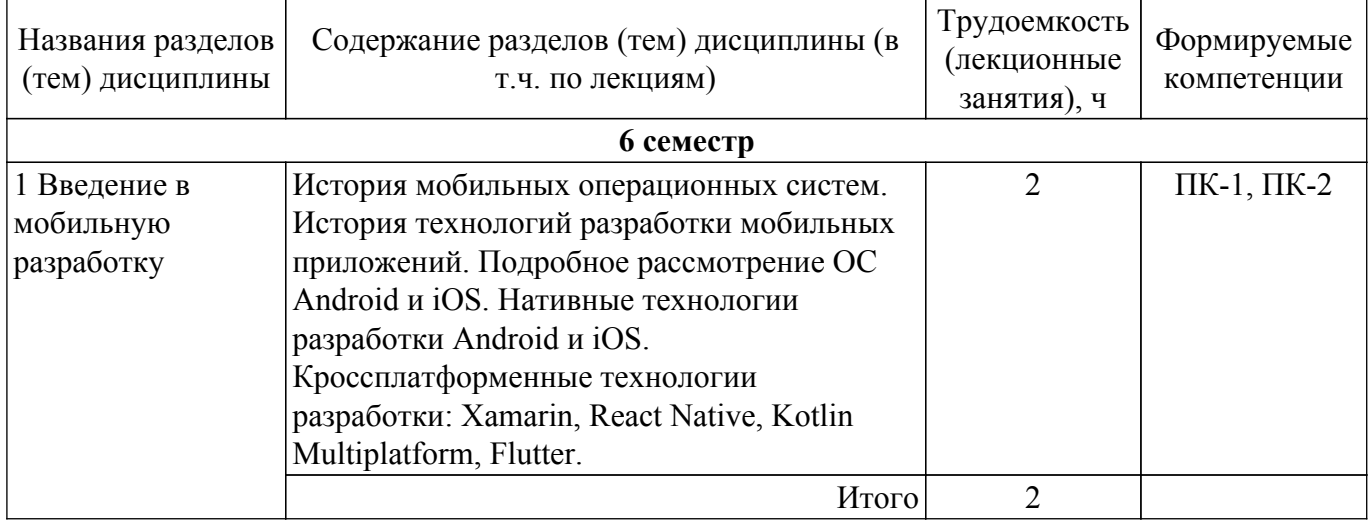

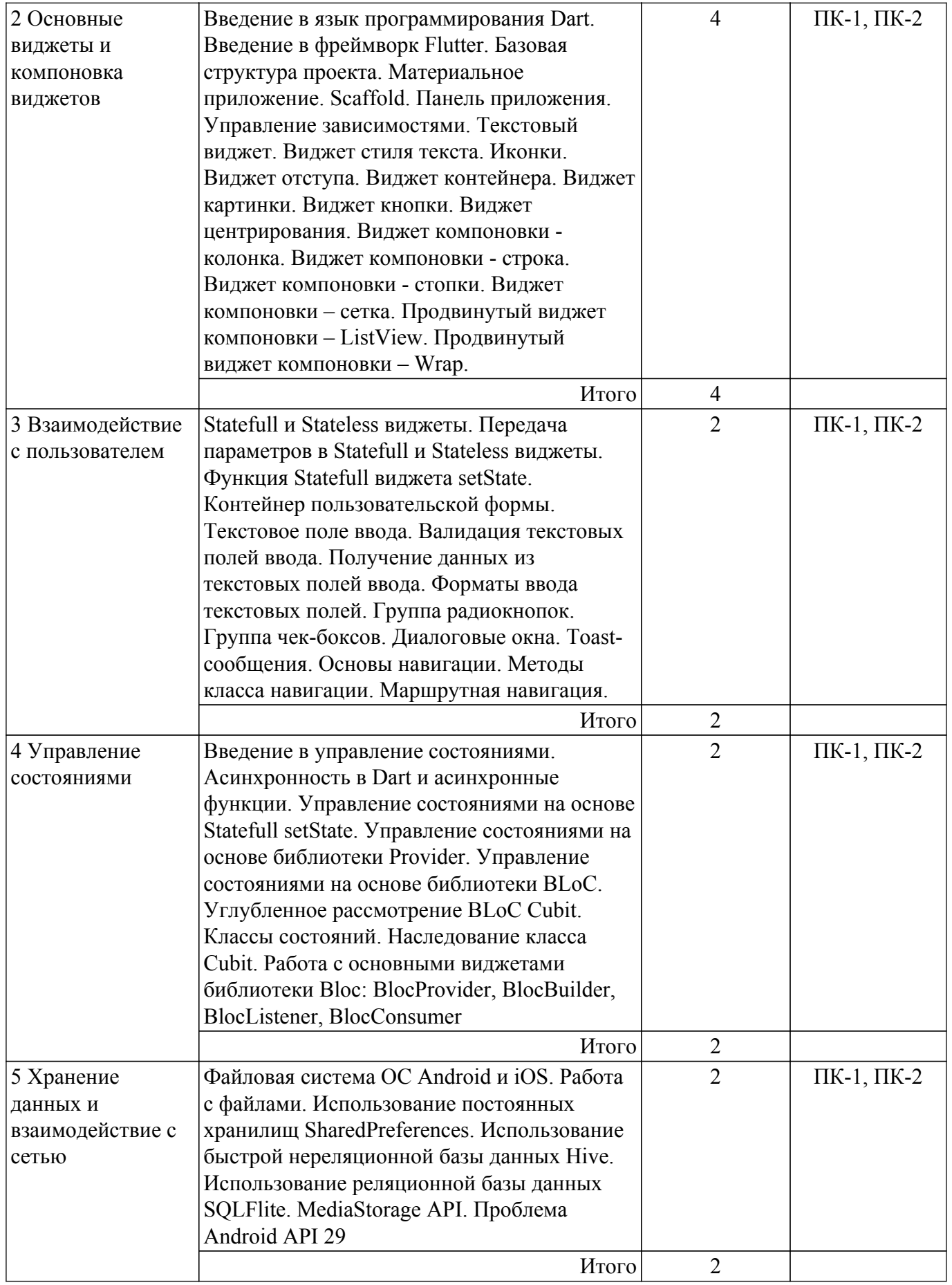

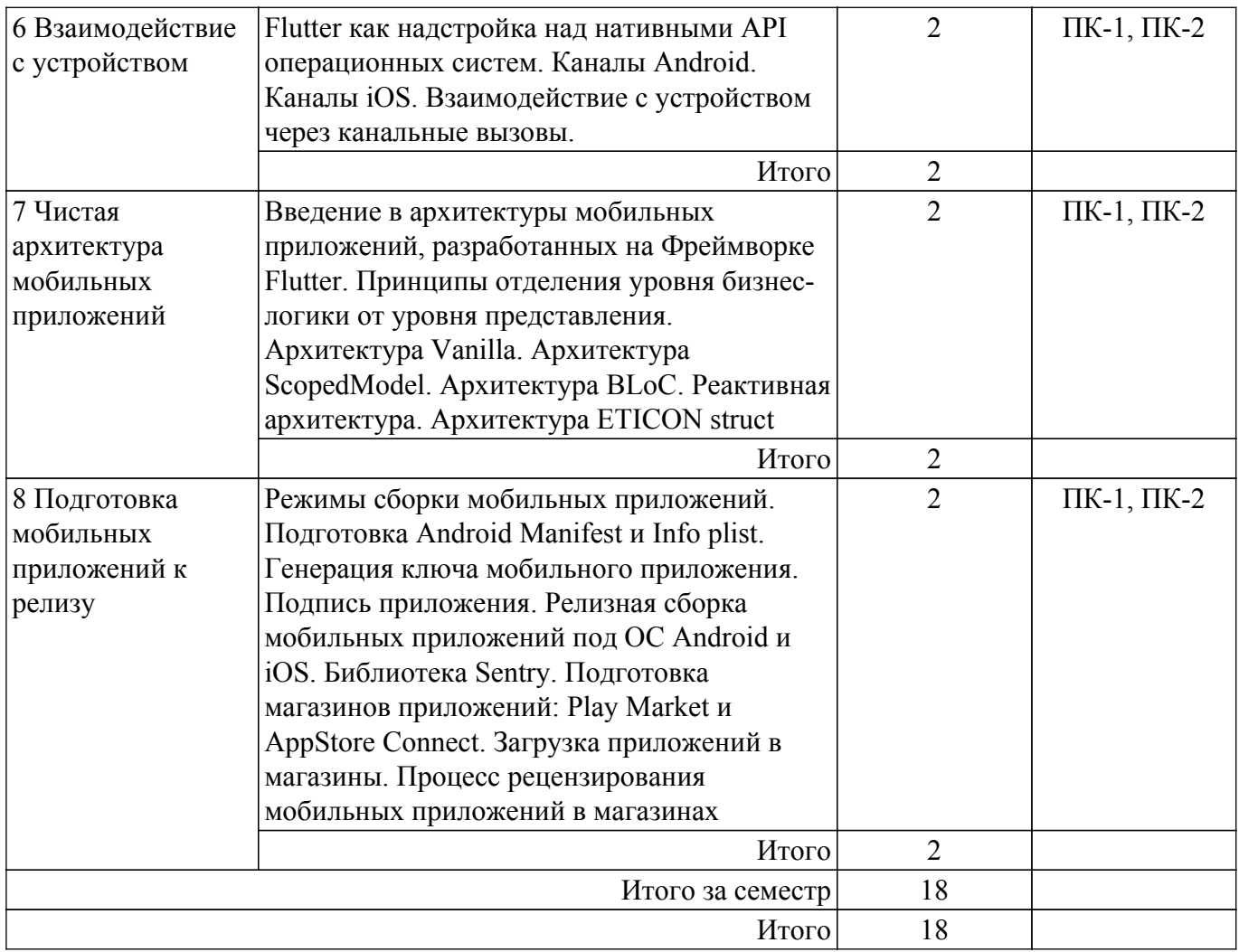

## **5.3. Практические занятия (семинары)**

Не предусмотрено учебным планом

## **5.4. Лабораторные занятия**

Наименование лабораторных работ приведено в таблице 5.4. Таблица 5.4 – Наименование лабораторных работ

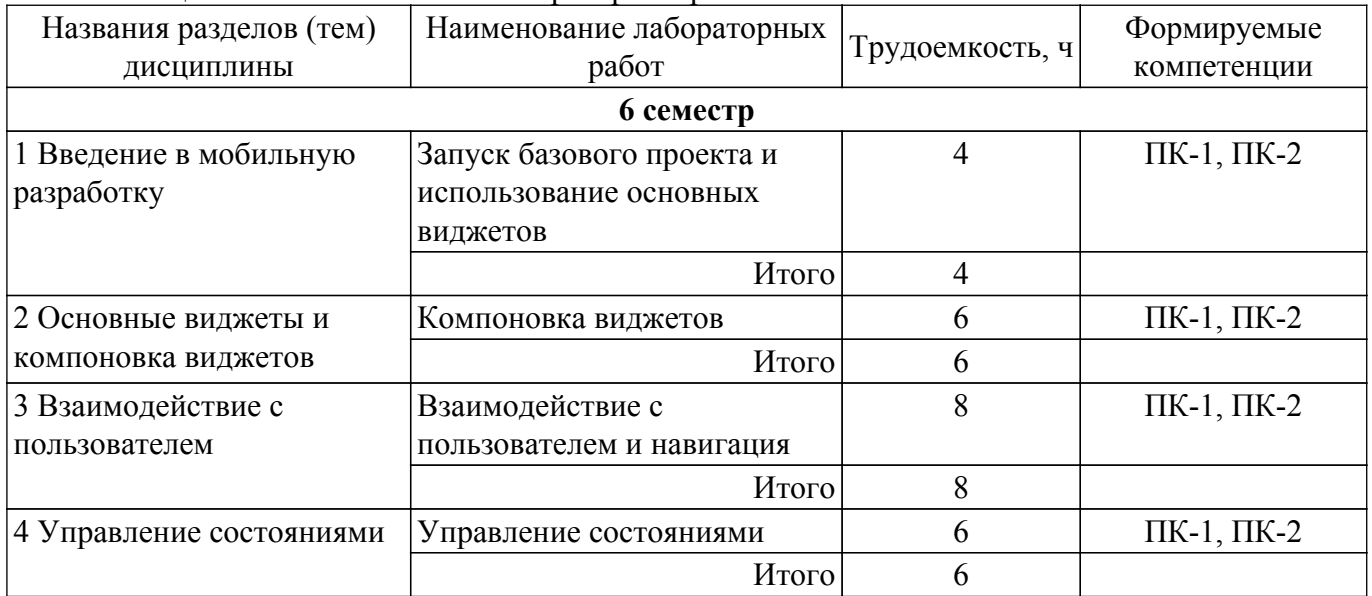

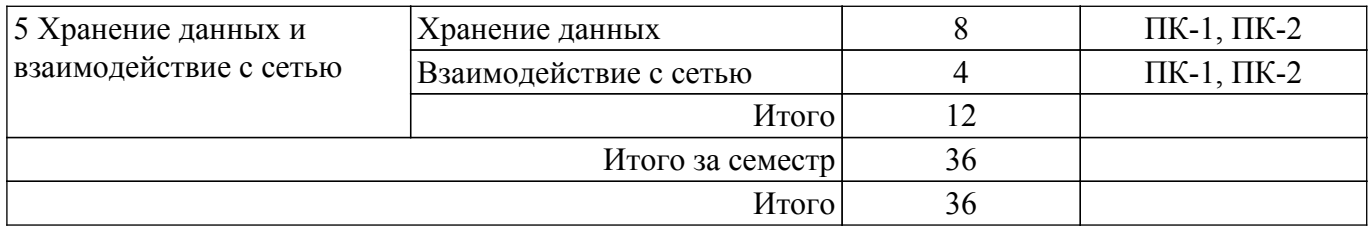

## **5.5. Курсовой проект / курсовая работа**

Не предусмотрено учебным планом

#### **5.6. Самостоятельная работа**

Виды самостоятельной работы, трудоемкость и формируемые компетенции представлены в таблице 5.6.

Таблица 5.6. – Виды самостоятельной работы, трудоемкость и формируемые компетенции

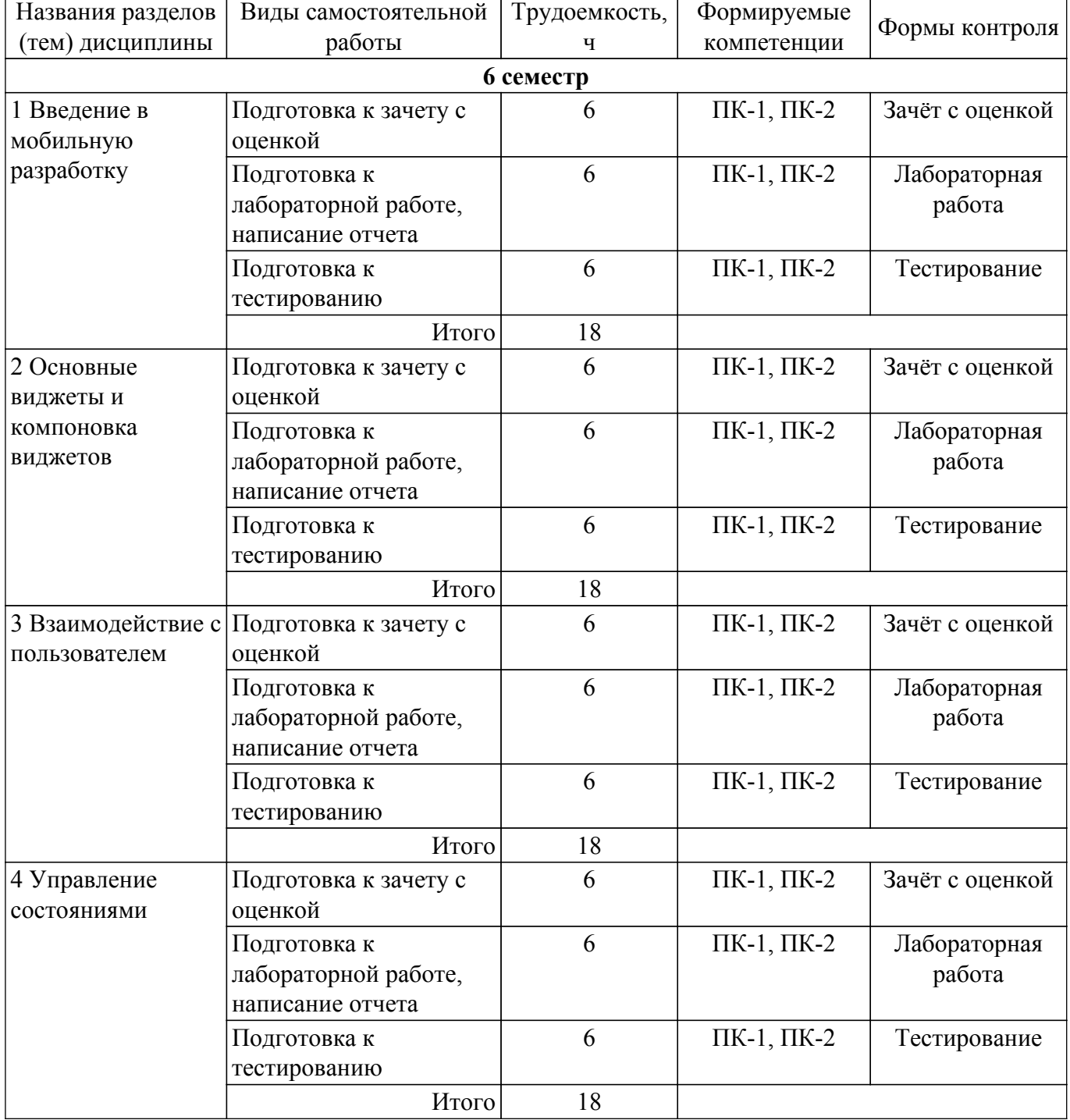

![](_page_7_Picture_342.jpeg)

## **5.7. Соответствие компетенций, формируемых при изучении дисциплины, и видов учебной деятельности**

Соответствие компетенций, формируемых при изучении дисциплины, и видов учебной деятельности представлено в таблице 5.7.

Таблица 5.7 – Соответствие компетенций, формируемых при изучении дисциплины, и видов занятий

![](_page_7_Picture_343.jpeg)

## **6. Рейтинговая система для оценки успеваемости обучающихся**

## **6.1. Балльные оценки для форм контроля**

Балльные оценки для форм контроля представлены в таблице 6.1. Таблица 6.1 – Балльные оценки

![](_page_7_Picture_344.jpeg)

![](_page_8_Picture_240.jpeg)

## **6.2. Пересчет баллов в оценки за текущий контроль**

Пересчет баллов в оценки за текущий контроль представлен в таблице 6.2. Таблица 6.2 – Пересчет баллов в оценки за текущий контроль

![](_page_8_Picture_241.jpeg)

## **6.3. Пересчет суммы баллов в традиционную и международную оценку**

Пересчет суммы баллов в традиционную и международную оценку представлен в таблице 6.3.

![](_page_8_Picture_242.jpeg)

![](_page_8_Picture_243.jpeg)

## **7. Учебно-методическое и информационное обеспечение дисциплины**

## **7.1. Основная литература**

1. Соколова, В. В. Вычислительная техника и информационные технологии. Разработка мобильных приложений : учебное пособие для вузов / В. В. Соколова. – Москва : Издательство Юрайт, 2022. – 175 с. [Электронный ресурс]: — Режим доступа:<https://urait.ru/bcode/490305>.

## **7.2. Дополнительная литература**

1. Лаврищева, Е. М. Программная инженерия и технологии программирования сложных систем : учебник для вузов / Е. М. Лаврищева. — 2-е изд., испр. и доп. — Москва : Издательство Юрайт, 2022. — 432 с. [Электронный ресурс]: — Режим доступа:<https://urait.ru/bcode/491029>.

## **7.3. Учебно-методические пособия**

## **7.3.1. Обязательные учебно-методические пособия**

1. Разработка мобильных приложений: методические указания к лабораторным работам и организации самостоятельной работы / А. А. Сидоров, Р. С. Кульшин - 2022. 36 с. [Электронный ресурс]: — Режим доступа:<https://edu.tusur.ru/publications/9841>.

#### **7.3.2. Учебно-методические пособия для лиц с ограниченными возможностями здоровья и инвалидов**

Учебно-методические материалы для самостоятельной и аудиторной работы обучающихся

из числа лиц с ограниченными возможностями здоровья и инвалидов предоставляются в формах, адаптированных к ограничениям их здоровья и восприятия информации.

**Для лиц с нарушениями зрения:**

– в форме электронного документа;

– в печатной форме увеличенным шрифтом.

**Для лиц с нарушениями слуха:**

– в форме электронного документа;

– в печатной форме.

**Для лиц с нарушениями опорно-двигательного аппарата:**

– в форме электронного документа;

– в печатной форме.

## **7.4. Современные профессиональные базы данных и информационные справочные системы**

1. При изучении дисциплины рекомендуется обращаться к современным базам данных, информационно-справочным и поисковым системам, к которым у ТУСУРа открыт доступ: <https://lib.tusur.ru/ru/resursy/bazy-dannyh>.

#### **8. Материально-техническое и программное обеспечение дисциплины**

#### **8.1. Материально-техническое и программное обеспечение для лекционных занятий**

Для проведения занятий лекционного типа, групповых и индивидуальных консультаций, текущего контроля и промежуточной аттестации используется учебная аудитория с достаточным количеством посадочных мест для учебной группы, оборудованная доской и стандартной учебной мебелью. Имеются мультимедийное оборудование и учебно-наглядные пособия, обеспечивающие тематические иллюстрации по лекционным разделам дисциплины.

#### **8.2. Материально-техническое и программное обеспечение для лабораторных работ**

Лаборатория "Информатика и программирование": учебная аудитория для проведения занятий практического типа, учебная аудитория для проведения занятий лабораторного типа, помещение для курсового проектирования (выполнения курсовых работ), помещение для проведения групповых и индивидуальных консультаций; 634034, Томская область, г. Томск, Вершинина улица, д. 74, 428 ауд.

Описание имеющегося оборудования:

- Проектор Epson EB-982W;

- Проекционный экран;
- Магнитно-маркерная доска 2 шт.;
- Комплект специализированной учебной мебели;
- Рабочее место преподавателя.

Программное обеспечение:

- Android Studio, лицензия Apache 2;
- Flutter SDK, лицензия BSD 3;

Лаборатория "Операционные системы и СУБД": учебная аудитория для проведения занятий практического типа, учебная аудитория для проведения занятий лабораторного типа, помещение для курсового проектирования (выполнения курсовых работ), помещение для проведения групповых и индивидуальных консультаций; 634034, Томская область, г. Томск, Вершинина улица, д. 74, 430 ауд.

Описание имеющегося оборудования:

- Проектор Epson EB-982W;
- Проекционный экран;
- Магнитно-маркерная доска 2 шт.;
- Комплект специализированной учебной мебели;
- Рабочее место преподавателя.
- Программное обеспечение:
- Android Studio, лицензия Apache 2;
- Flutter SDK, лицензия BSD 3;

### **8.3. Материально-техническое и программное обеспечение для самостоятельной работы**

Для самостоятельной работы используются учебные аудитории (компьютерные классы), расположенные по адресам:

- 634050, Томская область, г. Томск, Ленина проспект, д. 40, 233 ауд.;
- 634045, Томская область, г. Томск, ул. Красноармейская, д. 146, 209 ауд.;
- 634034, Томская область, г. Томск, Вершинина улица, д. 47, 126 ауд.;
- 634034, Томская область, г. Томск, Вершинина улица, д. 74, 207 ауд.

Описание имеющегося оборудования:

- учебная мебель;
- компьютеры;

- компьютеры подключены к сети «Интернет» и обеспечивают доступ в электронную информационно-образовательную среду ТУСУРа.

Перечень программного обеспечения:

- Microsoft Windows;
- OpenOffice;
- Kaspersky Endpoint Security 10 для Windows;
- 7-Zip;
- Google Chrome.

#### **8.4. Материально-техническое обеспечение дисциплины для лиц с ограниченными возможностями здоровья и инвалидов**

Освоение дисциплины лицами с ограниченными возможностями здоровья и инвалидами осуществляется с использованием средств обучения общего и специального назначения.

При занятиях с обучающимися с **нарушениями слуха** предусмотрено использование звукоусиливающей аппаратуры, мультимедийных средств и других технических средств приема/передачи учебной информации в доступных формах, мобильной системы преподавания для обучающихся с инвалидностью, портативной индукционной системы. Учебная аудитория, в которой занимаются обучающиеся с нарушением слуха, оборудована компьютерной техникой, аудиотехникой, видеотехникой, электронной доской, мультимедийной системой.

При занятиях с обучающимися с **нарушениями зрения** предусмотрено использование в лекционных и учебных аудиториях возможности просмотра удаленных объектов (например, текста на доске или слайда на экране) при помощи видеоувеличителей для комфортного просмотра.

При занятиях с обучающимися с **нарушениями опорно-двигательного аппарата** используются альтернативные устройства ввода информации и другие технические средства приема/передачи учебной информации в доступных формах, мобильной системы обучения для людей с инвалидностью.

## **9. Оценочные материалы и методические рекомендации по организации изучения дисциплины**

## **9.1. Содержание оценочных материалов для текущего контроля и промежуточной аттестации**

Для оценки степени сформированности и уровня освоения закрепленных за дисциплиной компетенций используются оценочные материалы, представленные в таблице 9.1.

![](_page_10_Picture_226.jpeg)

Таблица 9.1 – Формы контроля и оценочные материалы

![](_page_11_Picture_299.jpeg)

Шкала оценки сформированности отдельных планируемых результатов обучения по дисциплине приведена в таблице 9.2.

Таблица 9.2 – Шкала оценки сформированности планируемых результатов обучения по дисциплине

![](_page_11_Picture_300.jpeg)

![](_page_12_Picture_319.jpeg)

Шкала комплексной оценки сформированности компетенций приведена в таблице 9.3. Таблица 9.3 – Шкала комплексной оценки сформированности компетенций

![](_page_12_Picture_320.jpeg)

## **9.1.1. Примерный перечень тестовых заданий**

- 1. Под какое количество платформ позволяет вести разработку фреймворк Flutter?
	- a) 3;
	- б) 4;
	- в)  $5$ ;
	- г) 6.
- 2. Какой класс предназначен для создания виджетов, которые хранят состояние?
	- а) State;
	- б) Stateful;
	- в) Stateless;

г) Scaffold.

- 3. Какой параметр виджета Column является обязательным?
	- а) child;
	- б) children;
	- в) mainAxisAlignment;
	- г) нет обязательных параметров.
- 4. Какие виджеты переиспользуют память?
	- а) List;
	- б) Column;
	- в) Wrap;
	- г) ListView.
- 5. Какая функция вызывает изменение состояния Stateful?
	- а) setState;
	- б) build;
	- в) State;
	- г) emit.
- 6. Какая функция вызывает изменение состояния BLoC?
	- а) setState;
	- б) build;
	- в) State;
	- г) emit.
- 7. Какой виджет создает экран?
	- a) runApp;
	- б) MaterialApp;
	- в) Scaffold;
	- г) Screen.
- 8. Какая функция класса Navigator вызывает закрытие экрана?
	- а) push;
	- б) pop;
	- в) back;
	- г) exit.
- 9. Какой оператор допускает наличие в переменной null-значения?
	- а) ?
	- б) !
	- в) !!
	- г) ??
- 10. Какой оператор снимает ответственность с компилятора за появления null-значения? а) ?
	- б) !
	- в) !!
	- г) ??
- 11. Какой командой приложение компилируется в .aab формат?
	- a) flutter build aab;
	- б) flutter build appbundle;
	- в) flutter crate aab;
	- г) flutter create androidbundle.
- 12. Какой виджет является оберткой и обеспечивает работу BLoC?
	- а) BlocBuilder;
	- б) BlocProvider;
	- в) Bloc;
	- г) BlocConsumer.
- 13. Что из перечисленного является стандартным хранилищем Android?
	- а) GetStrorage;
	- б) Hive;
	- в) SQflite;
	- г) SharedPreferences.
- 14. Какая команда вызывает скачивание зависимостей проекта?
- а) flutter pub get;
- б) pub get;
- в) flutter pub update;
- г) flutter repo update.
- 15. Что из перечисленного не является системой управления состоянием?
	- a) Provider;
	- б) ScopedModel;
	- $\overline{B}$ ) BLoC:
	- г) Sentry.
- 16. Какой Виджет является полем пользовательского ввода?
	- а) Input;
	- б) Form;
	- в) TextFormField;
	- г) TextForm.
- 17. Какого каталога нет в структуре проекта Flutter?
	- а) lib;
	- б) android;
	- в) .dart\_tool;
	- г) pubspec.
- 18. Какая функция является точкой входа программы?
	- a)  $runApp()$ ;
	- б) startApp();
	- в) main $()$ ;
	- г)  $App()$ .
- 19. В какой параметр класса Text передается стиль?
	- а) TextStyle;
	- б) style;
	- в) textStyle;
	- г) Style.
- 20. Какие классы не входят в стандартную поставку Flutter?
	- а) Icons;
	- б) Colors;
	- в) Images;
	- г) Fonts.

## **9.1.2. Перечень вопросов для зачета с оценкой**

- 1. История мобильных операционных систем.
- 2. Технологии мобильной разработки: нативные, кроссплатформенные.
- 3. Язык программирования Dart.
- 4. Фреймворк Flutter.
- 5. Структура проекта Flutter.
- 6. Stateless виджет.
- 7. Stateful виджет.
- 8. Виджеты экрана.
- 9. Базовые виджеты.
- 10. Виджеты компановки: Padding, Center, Align.
- 11. Виджеты компановки: Column, Row, Wrap.
- 12. Продвинутые виджеты компановки: ListView, GridView.
- 13. Формы пользовательского ввода.
- 14. Текстовые поля пользовательского ввода.
- 15. Валидация форм и полей.
- 16. Чек-боксы и радиокнопки.
- 17. Алерт-диалоги и Toast-сообщения.
- 18. Навигация и именованная навигация.
- 19. Асинхронность Dart.
- 20. Управление состоянием на основе setState.
- 21. Управление состоянием на основе Provider.
- 22. Управление состоянием на основе BLoC Cubit.
- 23. Основные классы BLoC: BlocBuilder, BlocProvider, BlocConsumer, BlocListner.
- 24. Файловая система ОС Android и iOS.
- 25. Использование хранилища SharedPreferences.
- 26. Использование БД Hive.
- 27. Использование БД SQflite.
- 28. ExternalStorage и MediaStorage.
- 29. Каналы OC Android.
- 30. Каналы iOS.
- 31. Принципы отделения бизнес-логики от уровня представления.
- 32. Архитектура Vanilla.
- 33. Архитектура BLoC.
- 34. Архитектура ScopedModel.
- 35. Архитектура Rx.
- 36. Режимы сборки мобильных приложений.
- 37. Info.plist и AndroidManifest.
- 38. Генерация ключей и подпись мобильного приложения.
- 39. Взаимодействие приложений с сетью.
- 40. Взаимодействие фреймворка Flutter с операционными системами.

## **9.1.3. Темы лабораторных работ**

- 1. Запуск базового проекта и использование основных виджетов
- 2. Компоновка виджетов
- 3. Взаимодействие с пользователем и навигация
- 4. Управление состояниями
- 5. Хранение данных
- 6. Взаимодействие с сетью

#### **9.2. Методические рекомендации**

Учебный материал излагается в форме, предполагающей самостоятельное мышление студентов, самообразование. При этом самостоятельная работа студентов играет решающую роль в ходе всего учебного процесса.

Начать изучение дисциплины необходимо со знакомства с рабочей программой, списком учебно-методического и программного обеспечения. Самостоятельная работа студента включает работу с учебными материалами, выполнение контрольных мероприятий, предусмотренных учебным планом.

В процессе изучения дисциплины для лучшего освоения материала необходимо регулярно обращаться к рекомендуемой литературе и источникам, указанным в учебных материалах; пользоваться через кабинет студента на сайте Университета образовательными ресурсами электронно-библиотечной системы, а также общедоступными интернет-порталами, содержащими научно-популярные и специализированные материалы, посвященные различным аспектам учебной дисциплины.

При самостоятельном изучении тем следуйте рекомендациям:

– чтение или просмотр материала осуществляйте со скоростью, достаточной для индивидуального понимания и освоения материала, выделяя основные идеи; на основании изученного составить тезисы. Освоив материал, попытаться соотнести теорию с примерами из практики;

– если в тексте встречаются незнакомые или малознакомые термины, следует выяснить их значение для понимания дальнейшего материала;

– осмысливайте прочитанное и изученное, отвечайте на предложенные вопросы.

Студенты могут получать индивидуальные консультации, в т.ч. с использованием средств телекоммуникации.

По дисциплине могут проводиться дополнительные занятия, в т.ч. в форме вебинаров. Расписание вебинаров и записи вебинаров публикуются в электронном курсе / электронном журнале по дисциплине.

## **9.3. Требования к оценочным материалам для лиц с ограниченными возможностями**

#### **здоровья и инвалидов**

Для лиц с ограниченными возможностями здоровья и инвалидов предусмотрены дополнительные оценочные материалы, перечень которых указан в таблице 9.4.

Таблица 9.4 – Дополнительные материалы оценивания для лиц с ограниченными возможностями здоровья и инвалидов

![](_page_16_Picture_251.jpeg)

#### **9.4. Методические рекомендации по оценочным материалам для лиц с ограниченными возможностями здоровья и инвалидов**

Для лиц с ограниченными возможностями здоровья и инвалидов предусматривается доступная форма предоставления заданий оценочных средств, а именно:

- в печатной форме;
- в печатной форме с увеличенным шрифтом;
- в форме электронного документа;
- методом чтения ассистентом задания вслух;
- предоставление задания с использованием сурдоперевода.

Лицам с ограниченными возможностями здоровья и инвалидам увеличивается время на подготовку ответов на контрольные вопросы. Для таких обучающихся предусматривается доступная форма предоставления ответов на задания, а именно:

- письменно на бумаге;
- набор ответов на компьютере;
- набор ответов с использованием услуг ассистента;
- представление ответов устно.

Процедура оценивания результатов обучения лиц с ограниченными возможностями здоровья и инвалидов по дисциплине предусматривает предоставление информации в формах, адаптированных к ограничениям их здоровья и восприятия информации:

#### **Для лиц с нарушениями зрения:**

– в форме электронного документа;

– в печатной форме увеличенным шрифтом.

#### **Для лиц с нарушениями слуха:**

– в форме электронного документа;

– в печатной форме.

### **Для лиц с нарушениями опорно-двигательного аппарата:**

- в форме электронного документа;
- в печатной форме.

При необходимости для лиц с ограниченными возможностями здоровья и инвалидов процедура оценивания результатов обучения может проводиться в несколько этапов.

## **ЛИСТ СОГЛАСОВАНИЯ**

Рассмотрена и одобрена на заседании кафедры АОИ протокол № 13 от «15 » 12 2022 г. протокол № 13 от «<u>15 » 12 2022</u> г.

# **СОГЛАСОВАНО:**

![](_page_17_Picture_139.jpeg)